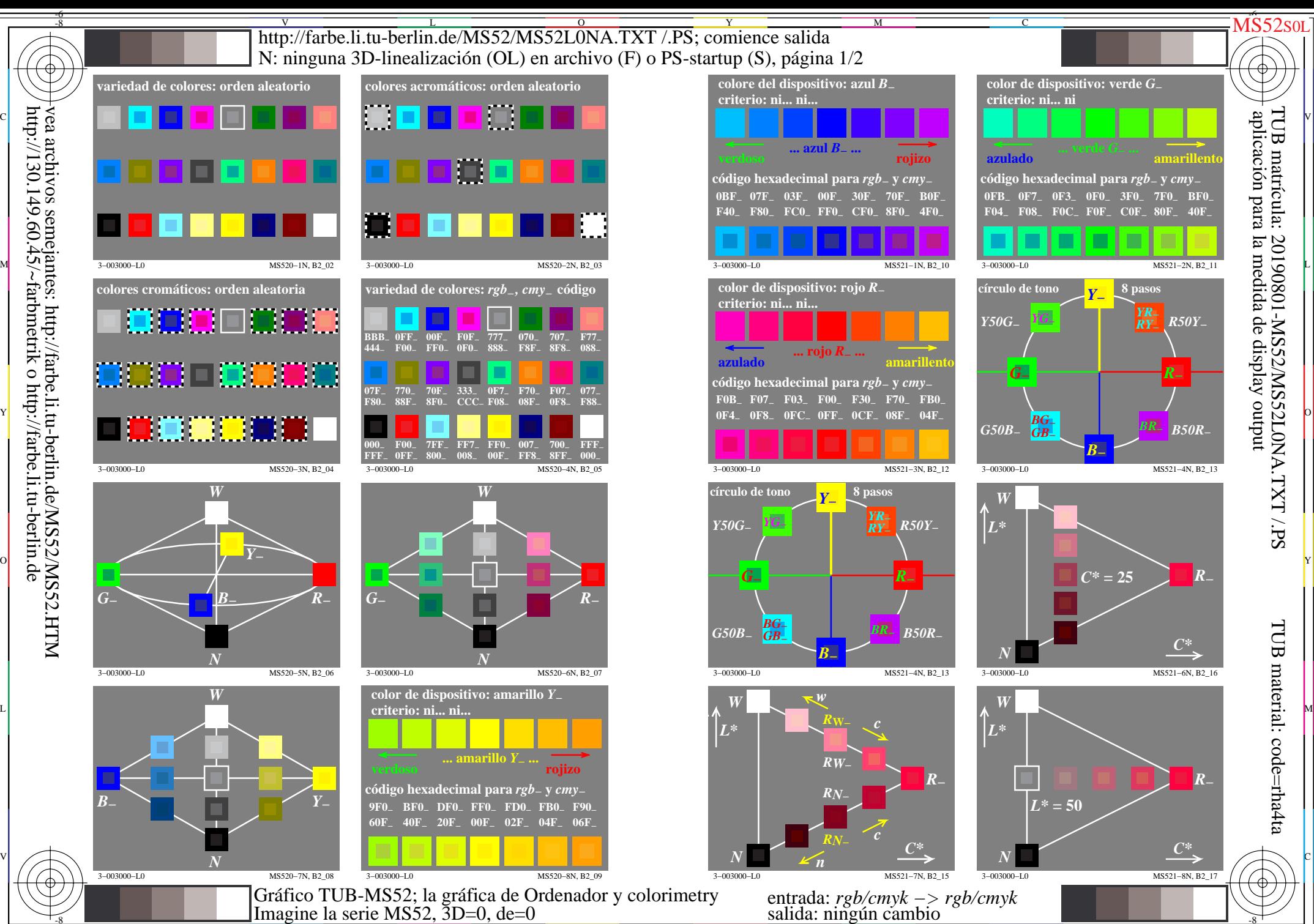

 $\overline{O}$ 

 $\frac{1}{26}$   $\frac{1}{26}$   $\frac{1}{26}$ 

L

V

-6

vea archivos semejantes: http://farbe.li.tu-berlin.de/MS52/MS52.HTM http://130.149.60.45/~farbmetrik o http://farbe.li.tu-berlin.de

-8

C

M

Y

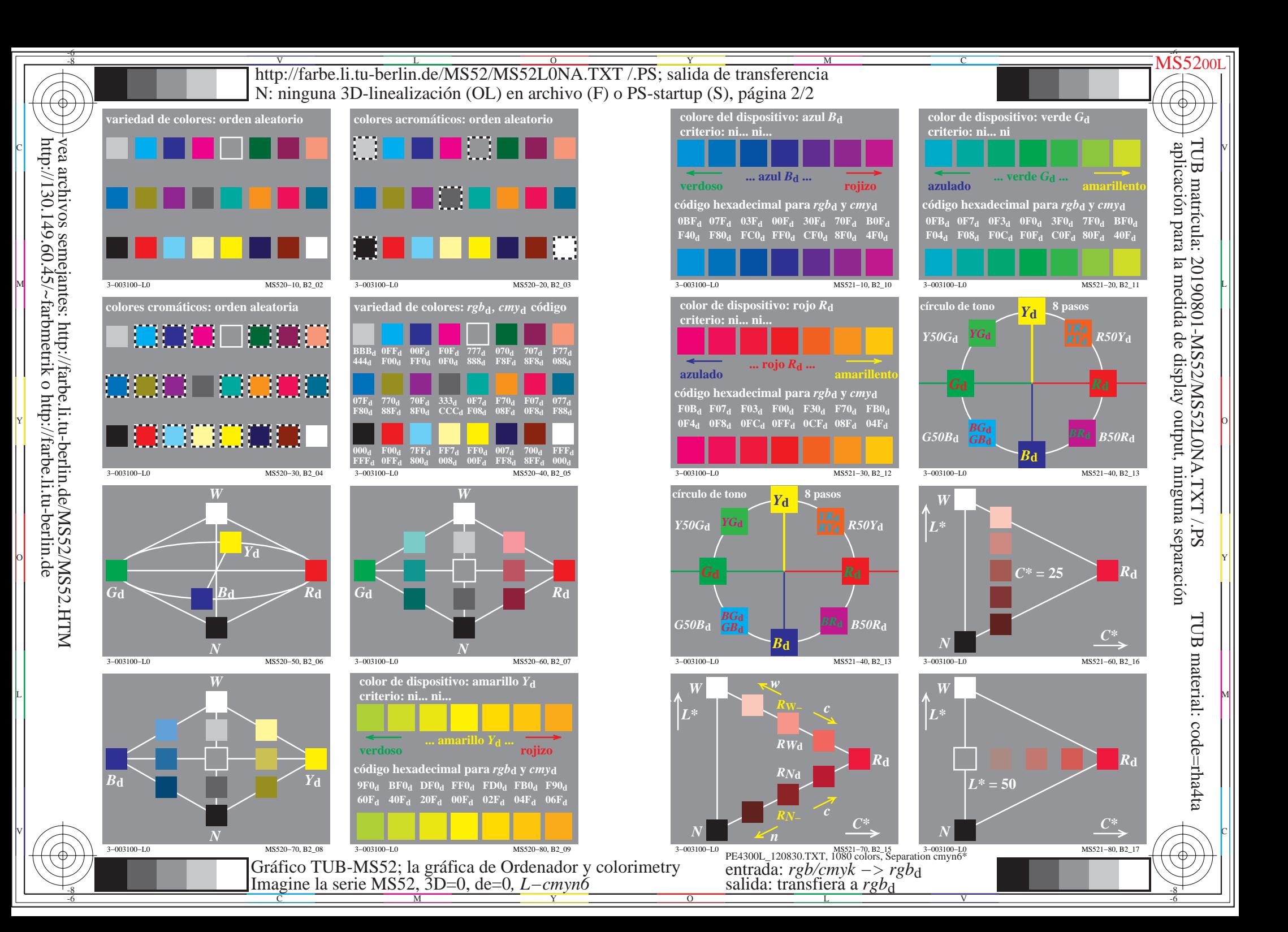

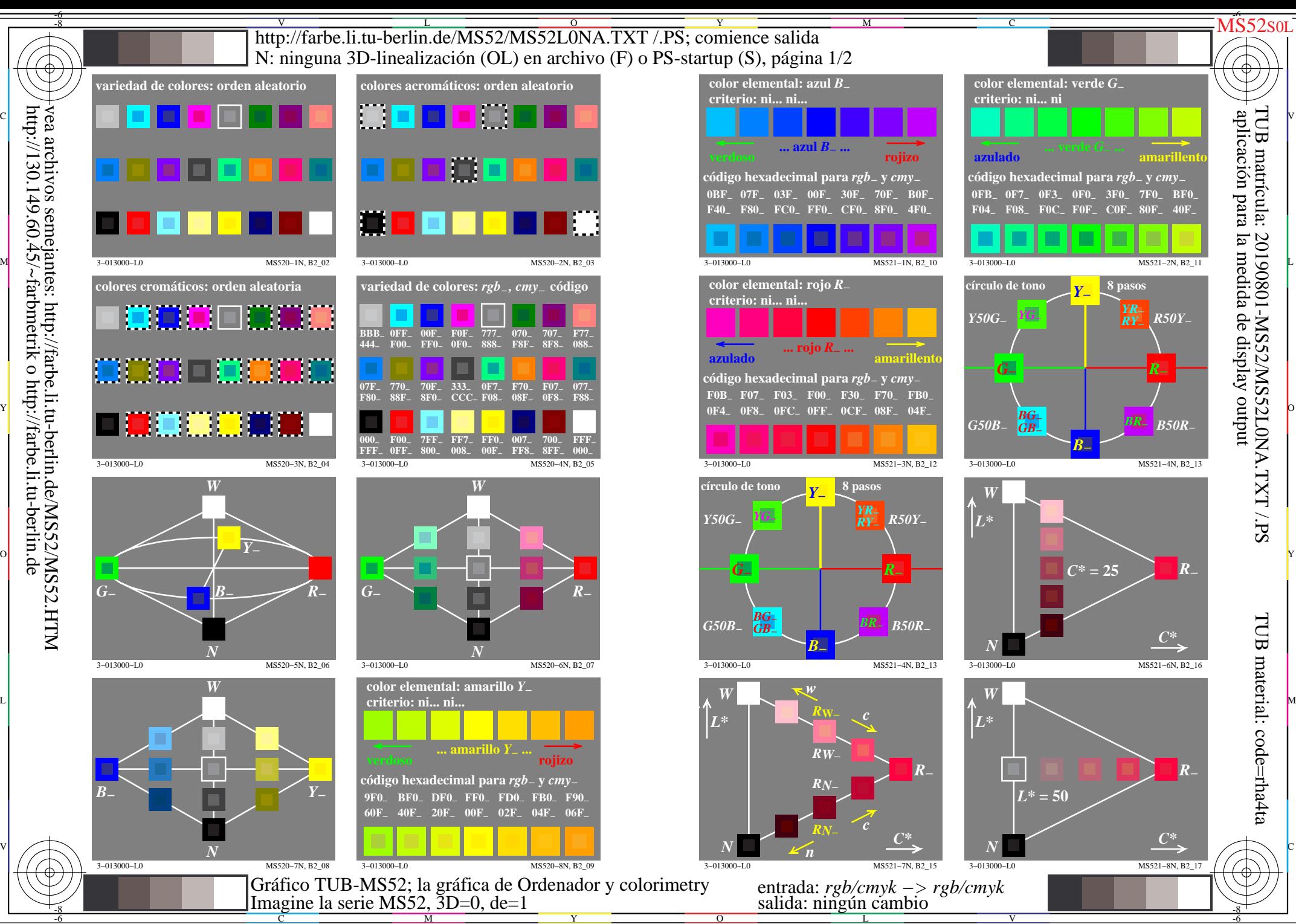

 $\overline{O}$ 

L

V

-6

C

M

Y

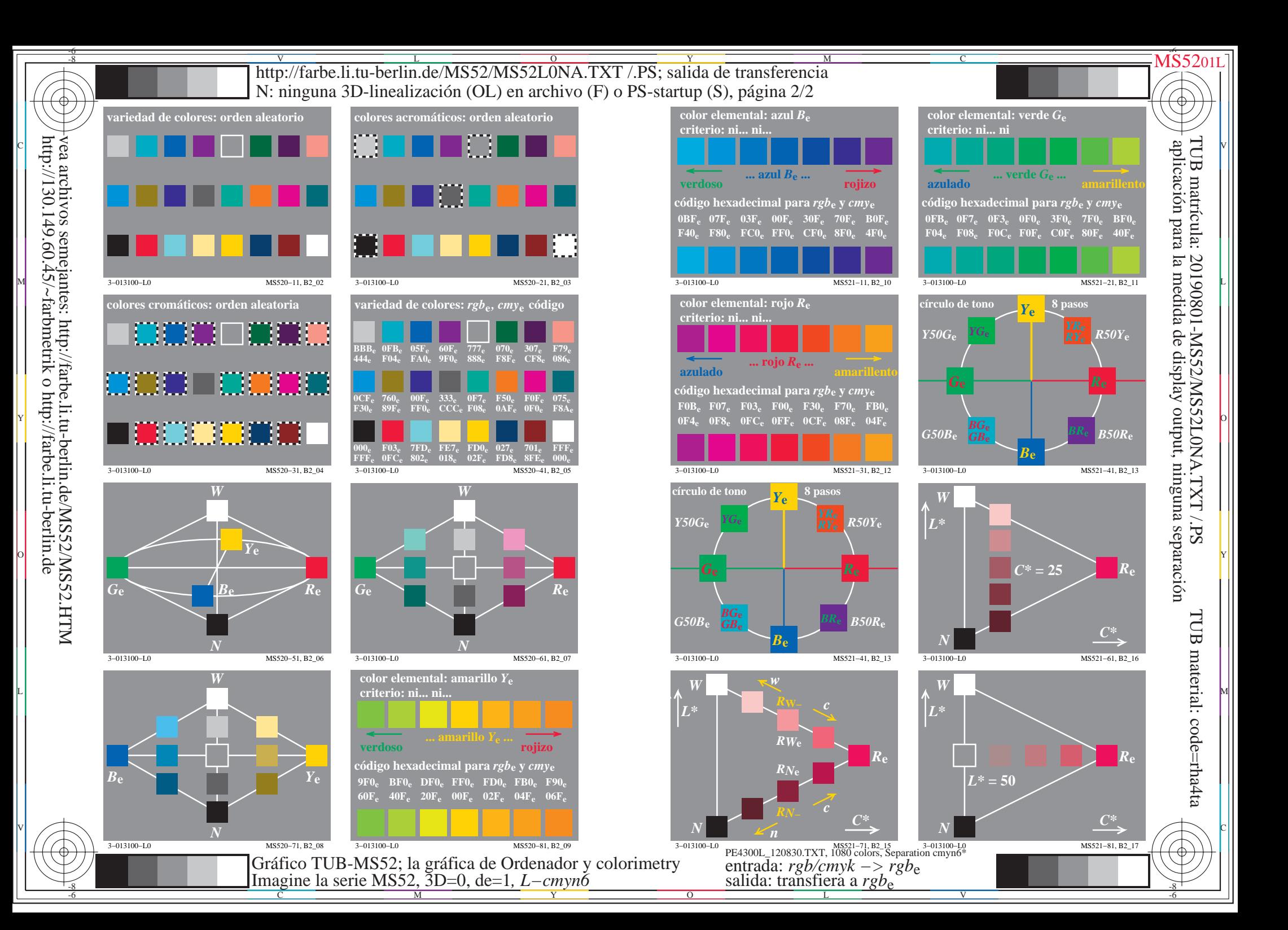